# **Tips for Completing the CMS-1500 Claim Form**

This guide is designed to assist with the completion of the CMS-1500 claim form.

To help ensure that claims are submitted accurately to allow for timely payment, please review this document and access the National Uniform Claim Committee's (NUCC) 1500 Health Insurance Claim Form Reference Instruction Manual, which is available at [www.nucc.org.](http://www.nucc.org/)

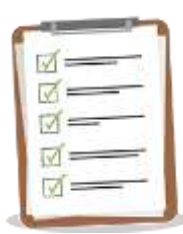

### **Claim Forms**

- Submit only the red drop out approved CMS-1500 (02-12) claim form.
- You may order additional forms at [http://bookstore.gpo.gov,](http://bookstore.gpo.gov/) or by calling 1-202-512-1800.

#### **Submitting Claims**

Submit all paper claims to:

Excellus BlueCross BlueShield P.O. Box 21146 Eagan, MN 55121

### **Form Completion**

Details on how to complete the form are outlined on the following pages.

Follow these tips to help ensure proper scanning and timely processing:

- $\triangleright$  Enter the data within the boundaries of the fields provided and ensure all information is aligned properly. Do not write between lines.
- $\triangleright$  Type (in Arial or Times New Roman font) or print all information. Entries should be dark enough to be legible.
- $\triangleright$  Use black ink only. Red and blue ink cannot be properly "read" by the scanning equipment.
- $\triangleright$  Do not highlight the claim form or attachments. Highlighted information can become "blackedout" when scanned.
- $\triangleright$  Do not submit claim forms with corrections, such as information written over correction fluid or crossed out information. If mistakes are made, complete a new form.
- $\triangleright$  Capitalize alpha characters. Do not use special characters (e.g., dollar signs, decimals, dashes). Do not use commas to separate thousands.
- $\triangleright$  Do not write or use staples on the bar-code area.
- $\triangleright$  Do not use adhesive labels (e.g., address) or place stickers on the form. Do not use a rubber stamp in any fields on the form.

If you have questions or need assistance, please contact your Provider Relations representative.

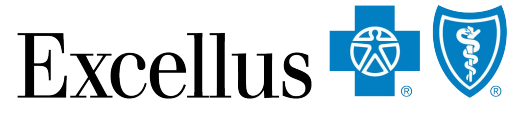

A nonprofit independent licensee of the Blue Cross Blue Shield Association

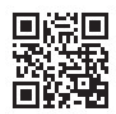

#### Key:

Required in filing a claim

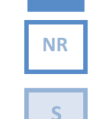

Not required, not used

Situational, only use if appropriate specific to claim

### **ALTH INSURANCE CLAIM FORM**

APPROVED BY NATIONAL UNIFORM CLAIM COMMITTEE (NUCC) 02/12

**TELESA**  $PICA$ MEDICARE MEDICAID TRICARE CHAMPVA OTHER 1a. INSURED'S I.D. NUMBER (For Program in Item 1) GROUP<br>HEALTH PLAN<br>(ID#) FECA<br>BLK LUNG<br>(ID#)  $(ID#/DoD#)$ (Member ID#)  $(1D#)$ (Medicare#)  $(Medica$ R 2. PATIENT'S NAME (Last Name, First Name, Middle Initial) 3. PATIENT'S BIRTH DATE 4. INSURED'S NAME (Last Name, First Name, Middle Initial) **SEX** R  $\mathbf R$  $\mathbb{P}$ M  $\mathbf R$ 5. PATIENT'S ADDRESS (No., Street) 6. PATIENT RELATIONSHIP TO INSURED 7. INSURED'S ADDRESS (No., Street) Spouse R Child Self Othe R S **CITY STATE** 8. RESERVED FOR NUCC USE **CITY STATE** PATIENT AND INSURED INFORMATION **ZIP CODE** TELEPHONE (Include Area Code) **ZIP CODE TELEPHONE** (Include Area Code) **NR** 9. OTHER INSURED'S NAME (Last Name, First Name, Middle Initial) 10. IS PATIENT'S CONDITION RELATED TO: 11. INSURED'S POLICY GROUP OR FECA NUMBER **NR** a. OTHER INSURED'S POLICY OR GROUP NUMBER a. EMPLOYMENT? (Current or Previous) a. INSURED'S DATE OF BIRTH<br>TMM TDD TTYY SEX **NR** S IYE S NO  $\mathbb M$  $\mathbb F$ **b. RESERVED FOR NUCC USE** b. AUTO ACCIDENT? b. OTHER CLAIM ID (Designated by NUCC) PLACE (State) **NR** YE S **NR** c. RESERVED FOR NUCC USE c. OTHER ACCIDENT? c. INSURANCE PLAN NAME OR PROGRAM NAME lnır **NR YE** S  $\overline{\text{N}}$ d. INSURANCE PLAN NAME OR PROGRAM NAME d. IS THERE ANOTHER HEALTH BENEFIT PLAN? 10d. CLAIM CODES (Designated by NUCC) **R** YES **NO** If yes, complete items 9, 9a, and 9d. READ BACK OF FORM BEFORE COMPLETING & SIGNING THIS FORM. 3. INSURED'S OR AUTHORIZED PERSON'S SIGNATURE I authorize 12. PATIENT'S OR AUTHORIZED PERSON'S SIGNATURE Tauthorize the release of any medical or other information necessary<br>to process this claim. I also request payment of government benefits either to myself or to the party who payment of medical benefits to the undersigned physician or supplier for services described below. below.  $\vert \mathbf{R} \vert$ R SIGNED DATE SIGNED 14. DATE OF CURRENT ILLNESS, INJURY, or PREGNANCY (LMP) 16. DATES PATIENT UNABLE TO WORK IN CURRENT OCCUPATION 15. OTHER DA MM **DD** YY S QUAL S  $T()$ S **FROM** QUAL. 18. HOSPITALIZATION DATES RELATED TO CURRENT SERVICES 17. NAME OF REFERRING PROVIDER OR OTHER SOURCE 17a. **NR** Note: Field reavired for ancillary claims  $\mathbf R$ S  $17<sub>b</sub>$ **NPI FROM TO** R 19. ADDITIONAL CLAIM INFORMATION (Designated by NUCC) 20. OUTSIDE LAB? \$ CHARGES  $\overline{\mathbf{R}}$ **NR YES**  $NO$ 21. DIAGNOSIS OR NATURE OF ILLNESS OR INJURY Relate A-L to service line below (24E) 22. RESUBMISSION ICD Ind. R **DRIGINAL REF. NO**  $\overline{\mathbf{R}}$ **NR**  $\overline{A}$  $\overline{C}$  | D.  $\mathsf{R}$ 23. PRIOR AUTHORIZATION NUMBER E.I G E  $\mathbb{H}$ S K L.  $24. A.$ DATE(S) OF SERVICE **B.** С. D. PROCEDURES, SERVICES, OR SUPPLIES Е. E. G.<br>DAYS  $\mathbf{L}$ PHYSICIAN OR SUPPLIER INFORMATION **DIAGNOSIS** RENDERING PLACE OF (Explain Unusual Circumstances) Tο ID. .<br>Plan OR<br>UNITS **MM MAA** EMG CPT/HCPCS **MODIFIER** POINTER \$ CHARGES PROVIDER ID. **DD** SERVIC  $\mathbf R$  $\mathbf R$ S R 1 R  $\mathbf{R}$ S  $\mathbf R$ R  $\mathbf R$ S  $NPI$ R  $\overline{c}$  $NP<sub>l</sub>$ 3 **NPI** 4 **NPI** 5 **NPI** 6 **NPI** 27. ACCEPT ASSIGNMENT? 30. Rsvd for NUCC Use 25. FEDERAL TAX I.D. NUMBER SSN EIN 26. PATIENT'S ACCOUNT NO 28. TOTAL CHARGE 29. AMOUNT PAID  $\mathbf R$ S  $\mathbf R$  $\overline{\mathbf{R}}$ S **NR**  $\mathfrak{S}$ YE: I NO  $\mathbb{S}$ 31. SIGNATURE OF PHYSICIAN OR SUPPLIER 32. SERVICE FACILITY LOCATION INFORMATION 33. BILLING PROVIDER INFO & PH # INCLUDING DEGREES OR CREDENTIALS (I certify that the statements on the reverse apply to this bill and are made a part thereof.)  $\mathbf{R}$  $\mathbf R$  $\overline{\mathbf{R}}$  $\mathbf R$  $\overline{a}$ a.  $\overline{\mathbf{R}}$ SIGNED DATE

NUCC Instruction Manual available at: www.nucc.org

**PLEASE PRINT OR TYPE** 

APPROVED OMB-0938-1197 FORM 1500 (02-12)

CARRIER

#### **Key: "R" - Required in filing a claim**

֕ **"NR" - Not required, not used** 

#### **"S" - Situational, only used if appropriate specific to claim**

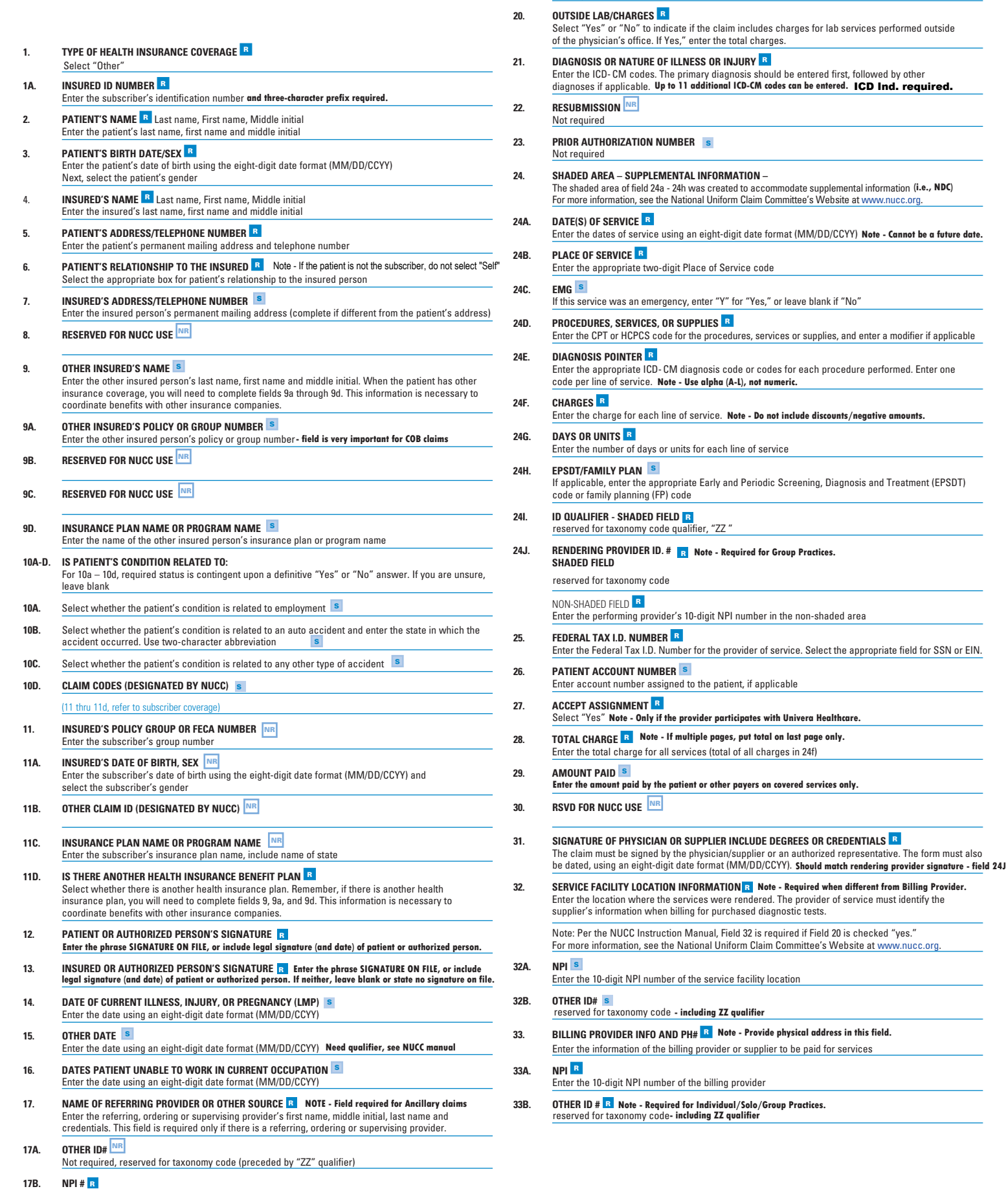

**18. HOSPITAL DATES RELATED TO CURRENT SERVICES <sup>S</sup>**

Not required

**19. ADDITIONAL CLAIM INFORMATION (DESIGNATED BY NUCC) NR**

Enter the hospital dates using an eight-digit date format (MM/DD/CCYY)

**17B. NPI # R**<br>Enter the 10-digit NPI number of the referring, ordering or supervising provider

## **Place of Service Codes**

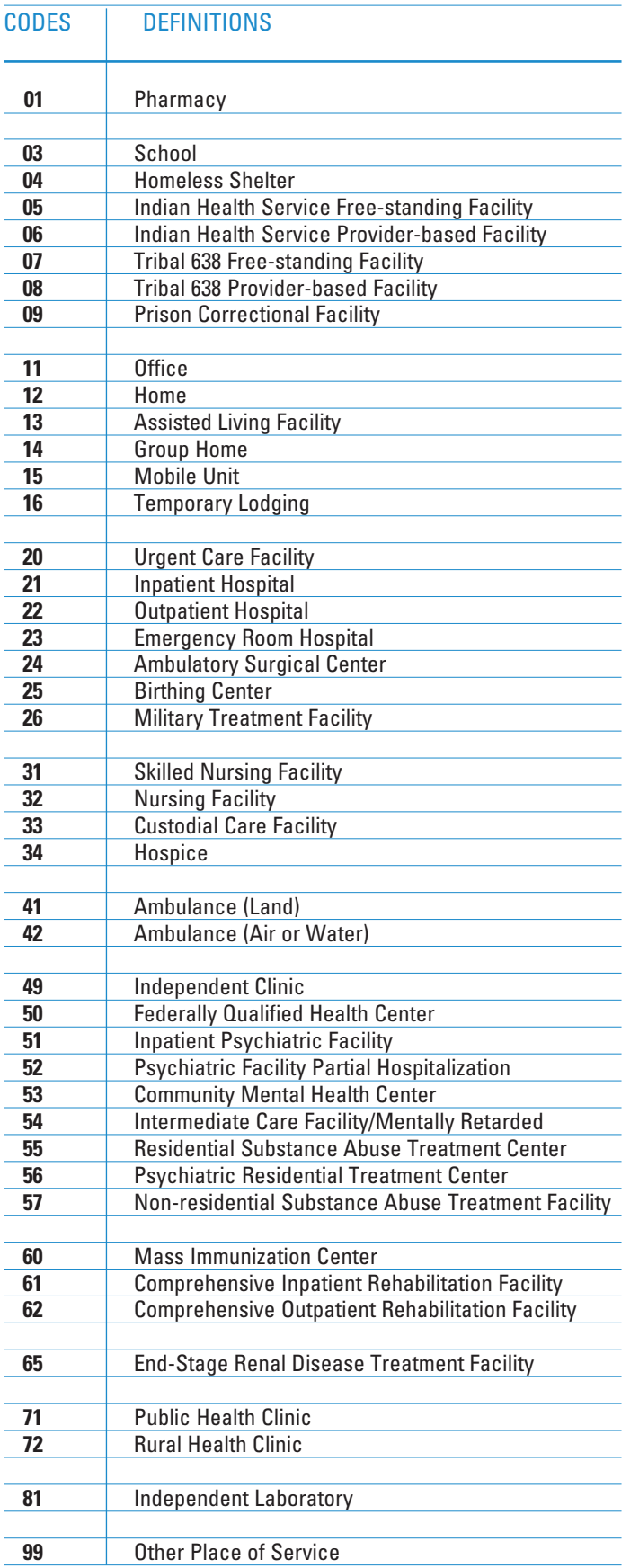

**For additional information on Place of Service Codes visit: http://www.cms.gov/Medicare/Coding/place-of-service-codes/** 

## **Instructions and Examples of Supplemental Information in Item Number 24**

The following are types of supplemental information that can be entered in the shaded lines of Item Number 24:

- $\bullet$  Anesthesia duration in hours and/or minutes with start and end times
- Narrative description of unspecified codes
- National Drug Codes (NDC) for drugs
- Vendor Product Number Health Industry Business Communications Council (HIBCC)
- Product Number Health Care Uniform Code Council Global Trade Item Number (GTIN), formerly Universal Product Code (UPC) for products
- $\bullet$  Contract rate

The following qualifiers are to be used when reporting these services.

- 7 Anesthesia information
- ZZ Narrative description of unspecified code
- N4 National Drug Codes (NDC)
- VP Vendor Product Number Health Industry Business Communications Council (HIBCC) Labeling Standard
- OZ Product Number Health Care Uniform Code Council – Global Trade Item Number (GTIN)
- CTR Contract rate

For additional information for reporting NDC units, see the National Uniform Claim Committee's website at www.nucc.org.

### **Reminders**

Complete all required fields. Make certain to enter the following identifying information:

- in Field 1a. • Put the insured's prefix and identification number
- Put the physician or supplier's billing name, address, zip code, telephone number and NPI number in Field 33.

The information required to file electronic claims is the same as for paper claims but there are major advantages to submitting electronic claims versus paper claims:

- You will reduce your overhead, electronically submitted claims can save hours of clerical time.
- You have better control and accuracy.
- You know when your claims are received because your office receives special reports detailing which claims were accepted. If there is a problem with your claim, you can correct it before the claim is processed.

#### **For information on submitting claims electronically, visit:**

**https:/[/www.lifethc.com/vendors/consentforms.html](https://www.lifethc.com/vendors/consentforms.html)**